## ek WMy i sij&2013 d{kk&12] fo"k;&y s[kk'kkL= <sup>i</sup> sij&2013 d{kk&12] s[kk'kkL= <sup>k</sup> WMy sij&2013 d{kk&12] fo"k;&y**1**

## <u>.</u><br>ममूने के प्रश्न-पत्र की योजना

#### **d{kk µ XII**

**faषय - लेखाशास्त्र** 

अवधि  $-$  3 घण्टे 15 मिनट कर से साथ कर से अपने स्थान कर से अपने पूर्णांक  $-$  80 अंक

#### 1. **उद्देश्य हेतु अंक भार** —

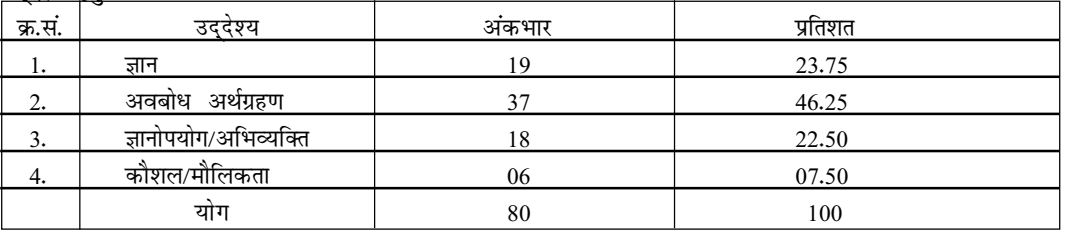

#### 2. <u>प्रश्नों के प्रकारवार अंक भार –</u>

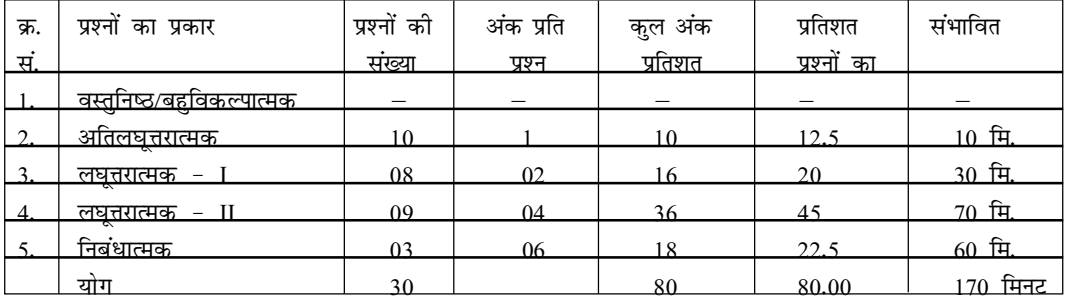

विकल्प योजना: आन्तरिक प्रश्न-संख्या 22 एवं प्रश्न संख्या 30 में पुनरावलोकन :- 10 मिनट

प्रश्न पत्र पढ़ना 15 मिनट

#### 3. **विषय वस्तु का अंक भार** —

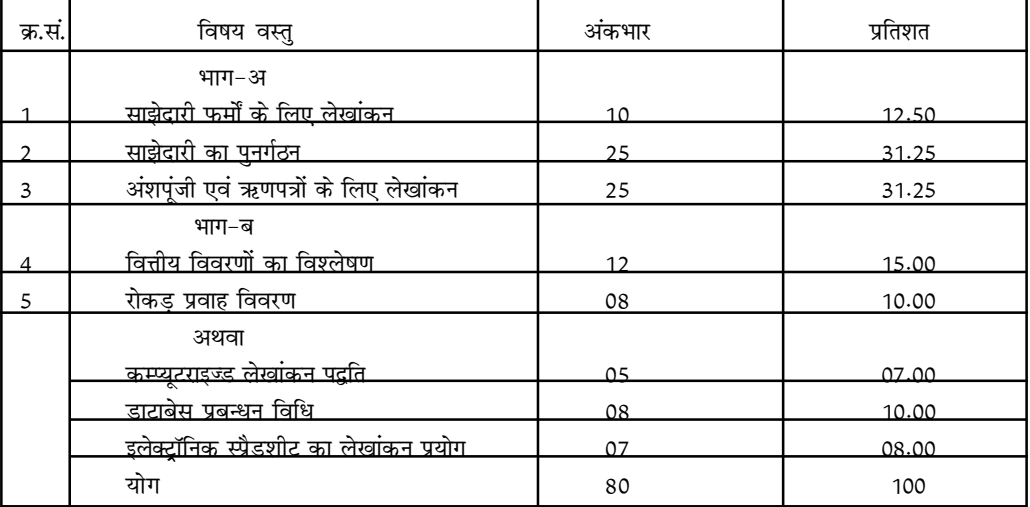

नमूने का प्रश्न-पत्र

# विषय-लेखाशास्त्र

कक्षा-XII

समय: 3.15 घण्टे ]

[ **पूर्णांक** : 80 अंक

सामान्य निर्देश :

- 1. प्रत्येक प्रश्न करना अनिवार्य है। अंक प्रश्न के सामने अंकित हैं।
- 2. प्रश्न-पत्र दो खण्डों में विभाजित हैं—अ तथा ब। 'अ' में 23 प्रश्न हैं जिसके 22 वें प्रश्न में आन्तरिक विकल्प है तथा खण्ड 'ब' में भी विकल्प है। परीक्षार्थी खण्ड 'ब' के किसी भी एक विकल्प का चयन कर उस खण्ड के सभी 7 प्रश्नों को हल कर सकता हैं।
- 3. कृपया जाँच लें कि प्रश्न-पत्र के मुद्रित पृष्ठों तथा प्रश्नों की संख्या सही है।

भाग-अ

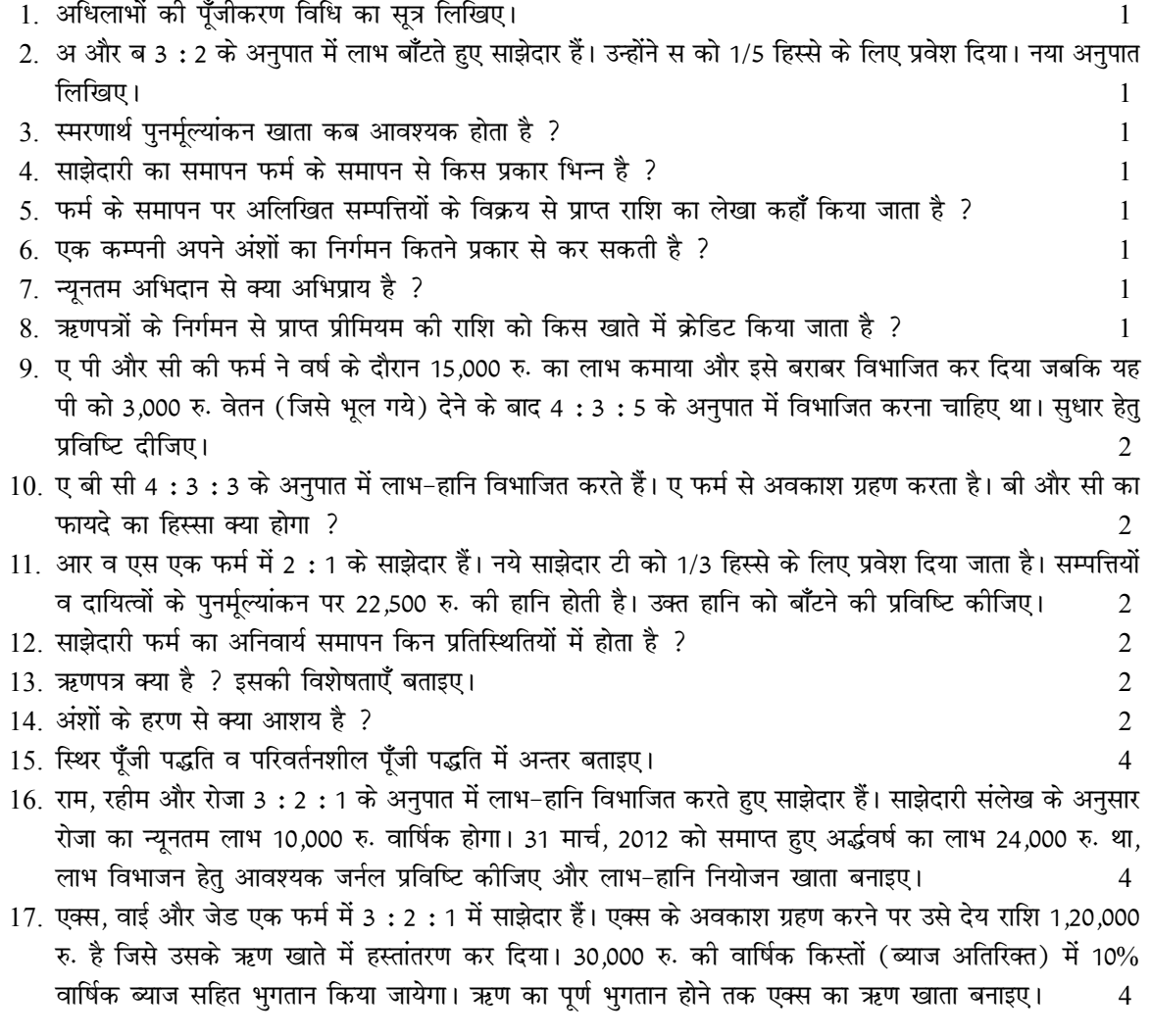

## |मॉडल पेपर–2013 कक्षा–12, विषय–लेखाशास्त्र

18. पी और क्यू दो साझेदार हैं। 31 दिसम्बर, 2003 को साझेदारों की पूँजी क्रमश: 1,00,000 व 50,000 रु. तथा देनदार 30,000 रु. है। इस तिथि को फर्म के समापन पर सम्पत्तियों का वसूली मूल्य 90,000 रु. है। समापन पर वसूली खाता बनाइए  $\overline{4}$ 

 $3<sup>1</sup>$ 

 $\overline{4}$ 

- 19. समता अंशों एवं पूर्वाधिकार अंशों में अन्तर बताइए।
- 20. एक कम्पनी ने 10 रु. वाले 5,000 समता अंश 2 रु. प्रीमियम पर निर्गमित किए। 12,000 अंशों के लिए आवेदन-पत्र प्राप्त हुए। 2000 अंशों के आवेदकों को बंटन नहीं किया गया। शेष आवेदकों को यथानुपात बंटन कर दिया। अंशों पर राशियाँ इस प्रकार देय थीं—आवेदन पर 3 रु., बंटन पर 4 रु. (प्रीमियम सहित), शेष राशि मांग पर। 200 अंशों के धारकों ने बंटन राशि नहीं चकाई। बंटन प्राप्त राशि की गणना कीजिए।  $\overline{\mathcal{A}}$
- 21. जिन्दल एण्ड कम्पनी ने एक मशीन हाई लाइफ मशीन लिमिटेड से 3,80,000 रु. में खरीदी। क्रय समझौते के अनुसार 20,000 रु. का भुगतान नकद कर दिया। शेष राशि का भुगतान 100 रु. वाले अंशों में किया गया। जर्नल प्रविष्टियाँ दीजिए; यदि अंशों का निर्गमन 4

(i) सम मूल्यों पर हो (ii) 10% बट्टे पर हो (iii) 20% प्रीमियम पर हो।

22. राम और मोहन एक फर्म में 3 : 2 के अनुपात में लाभ-हानि बाँटते हुए साझेदार हैं। 31 मार्च, 2010 को फर्म का चिट्ठा निम्न प्रकार था-6

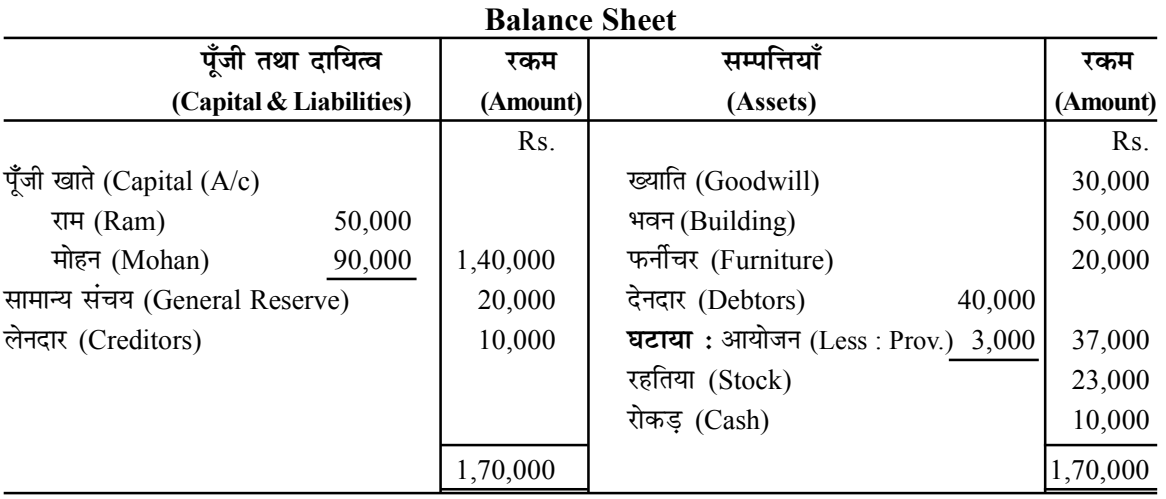

उन्होंने सोहन को 1 अप्रैल. 2010 को निम्न शर्तों पर प्रवेश दिया-

- (अ) ख्याति का मुल्यांकन 40,000 रु. पर किया गया। ख्याति खाता वास्तविक मृल्य पर पुस्तकों में दिखाया जायेगा।
- (ब) सोहन अपनी 80,000 रु. को पूँजी के लिए 20,000 रु. का रहतिया, 10,000 रु. का फर्नीचर तथा शेष राशि नकद लायेगा।
- (स) फर्म की सम्पत्तियों व दायित्वों का पनर्मल्यांकन निम्न प्रकार किया गया-
	- 1. भवन का मूल्य 10% घटाना है।
	- 2. फर्नीचर का मुल्य 90% तक घटाना है।
	- 3. देनदारों पर संदिग्ध ऋणों के लिए आयोजन 5% होना चाहिए।
	- 4. स्टॉक का मूल्य 25,000 रु. है।
	- 5. अदत्त वेतन 1,000 रु. को पुस्तकों में दिखाया जायेगा।
- (द) भविष्य में तीनों साझेदार लाभ-हानि बराबर-बराबर बाँटेंगे।
- (य) नयी फर्म की कुल पूँजी 2,40,000 रु. होगी, जिसे साझेदारों पर लाभ-हानि विभाजन अनुपात में रखा जायेगा। पूँजी के आधिक्य या कमी को नकद राशि निकालकर या लाकर समायोजित करेंगे।

साझेदारों के पूँजी खाते तथा नया चिट्ठा बनाइए।

#### मॉडल पेपर–2013 कक्षा–12, विषय–लेखाशास्त्र **संस्था कार्यक्रम करने के सामन्य संस्था** क

अथवा

राम व रहीम 2 : 1 के अनुपात में लाभ-हानि बाँटते हुए साझेदार हैं। 31 दिसम्बर, 2003 को उनका चिट्ठा निम्न प्रकार है– **Balance Sheet**

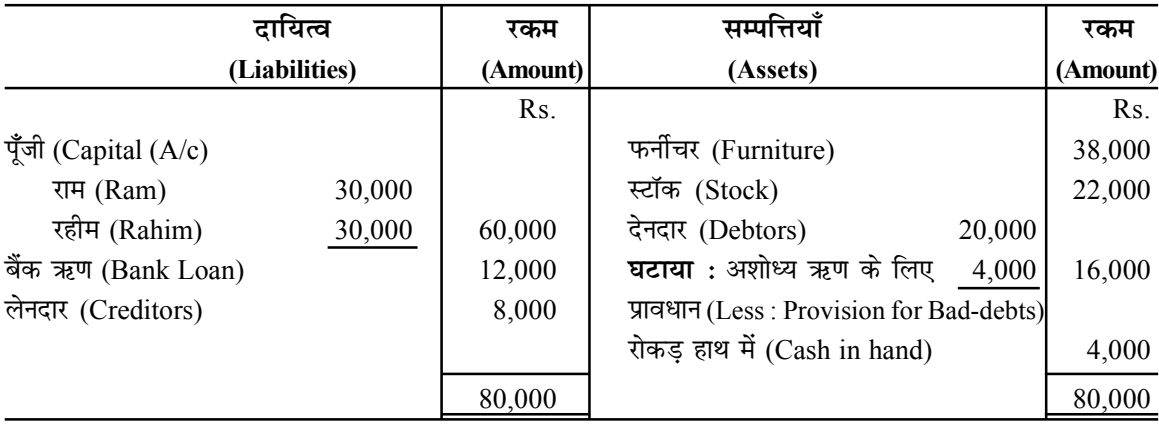

1 जनवरी, 2004 को सलीम को 1/4 भाग के लिए प्रवेश दिया वह 25,000 रु. पूँजी के नकद लाएगा।

 $(i)$  नये साझेदार के प्रवेश पर निम्न निर्णय लिये गये $-$ 

निम्न समायोजनाओं से पूर्व पूँजी के आधार पर ख्याति की राशि की गणना कीजिए—

 $(ii)$  आयोजन 1,000 रु. तक घटाया जाए।

(iii) फर्नीचर का मूल्य, 35,000 रु. तक घटाया जाए।

 $(iv)$  रहतिया का मूल्यांकन 25,000 रु. पर किया जाए।

- $(v)$  बिजली खर्च के बकाया 6,000 रु. पस्तकों में दिखाया जाए।
- $(vi)$  बैंक ऋण का भगतान कर दिया जाए।

(vii) सभी साझेदारों की पूँजी उनके लाभ-हानि विभाजन अनुपात में होगी। इसके लिए आवश्यकतानुसार रकम लायी जायेगी या निकाली जायेगी। फर्म की पस्तकों में आवश्यक जर्नल प्रविष्टियाँ कोजिए।

- 23. एक कम्पनी ने प्रत्येक 100 रु. वाले 25,000 समता अंश जनता को निर्गमित किये। अंशों पर राशियाँ निम्न प्रकार देय र्थी—
	- (i) प्रार्थना-पत्र पर 30 रु.
	- (ii) बंटन पर 50 रु. (10 रु. प्रीमियम सहित)
	- (iii) प्रथम व अन्तिम मांग पर 30 रु.।

60,000 अंशों के लिए आवेदन प्राप्त हुए। 10,000 अंशों के प्रार्थियों को कोई बंटन नहीं किया गया और उनकी आवेदन राशि लौटा दी गई। शेष प्रार्थियों को यथानुपात बंटन किया गया। कपिल ने जिसे 250 अंशों का बंटन किया गया था, प्रथम व अन्तिम मांग की राशि नहीं चकाई। अन्य सभी अंशधारियों ने समय पर भगतान कर दिया। उपर्युक्त व्यवहारों की कम्पनी की पुस्तकों में जर्नल प्रविष्टियाँ कीजिए।  $\,$ 

#### भाग-ब

### परीक्षार्थी खण्ड 'ब' के किसी भी एक विकल्प का चयन कर उस खण्ड के सभी 7 प्रश्नों को हल कर सकता हैं।

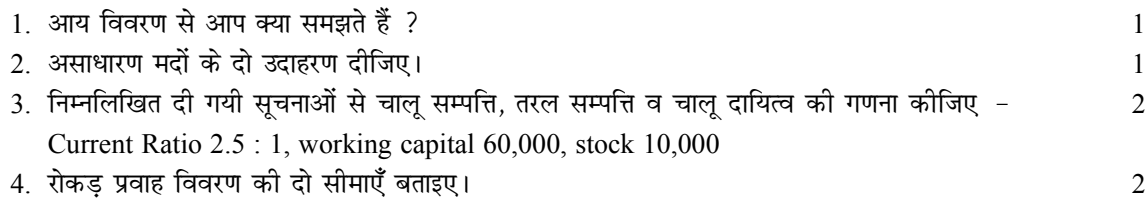

## Downloaded From : http://www.cbseportal.com

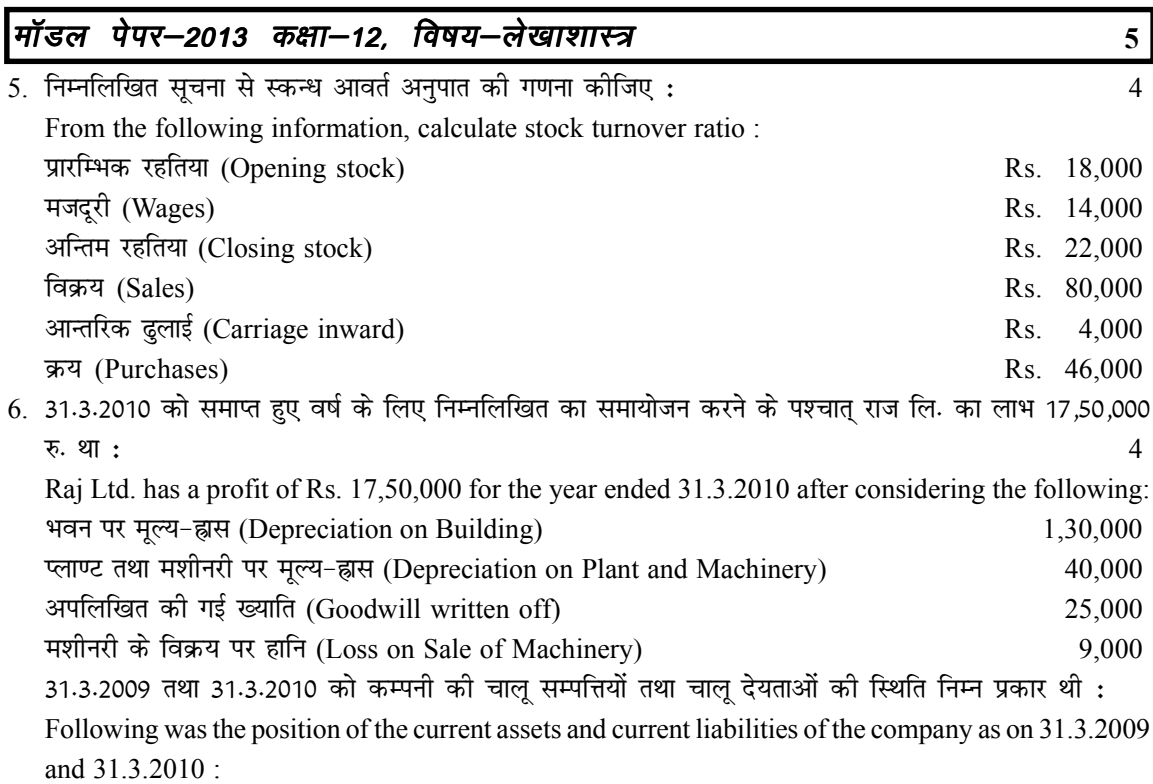

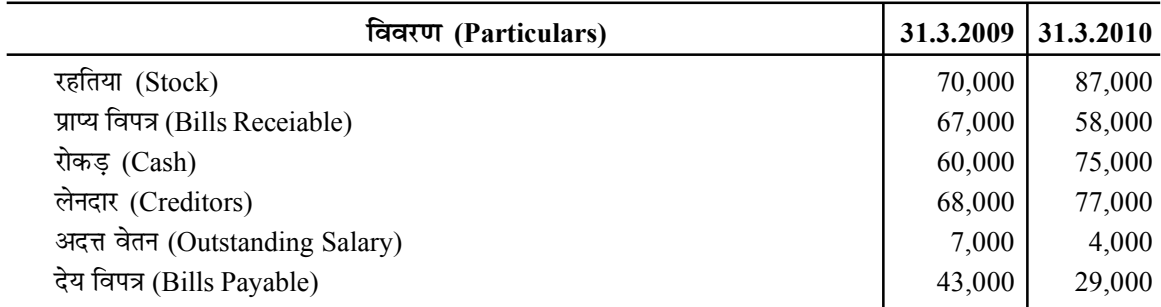

संचालन क्रियाकलापों से रोकड़ प्रवाह ज्ञात कीजिए।

Calculate Cash Flow from Operating Activities :

 $7.$  निम्न सूचनाओं से समानाकार चिट्ठा बनाइए $-$ 

J.

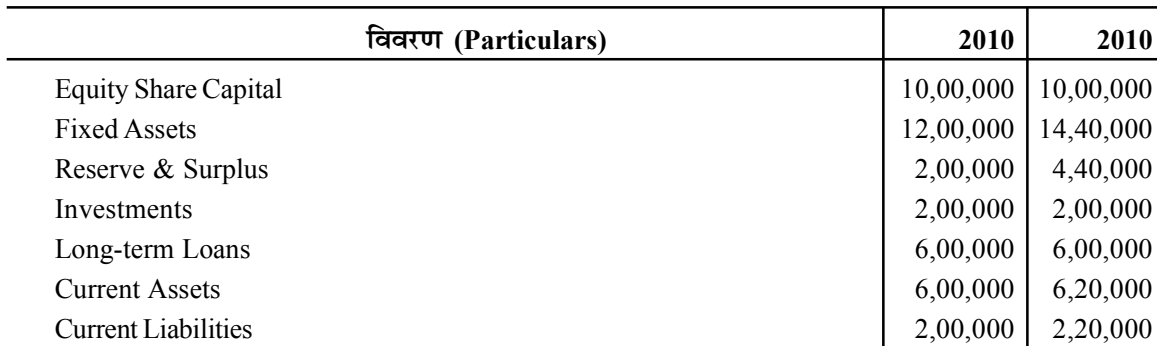

 $\overline{\frac{3}{4}}$ अथवा

एक अच्छे वित्तीय विवरण के आवश्यक गुण बताइए।

# Downloaded From : http://www.cbseportal.com

## ek WMy i sij&2013 d{kk&12] fo"k;&y s[kk'kkL= <sup>i</sup> sij&2013 d{kk&12] s[kk'kkL= <sup>k</sup> WMy sij&2013 d{kk&12] fo"k;&y**6**

#### अथवा (भाग-ब)

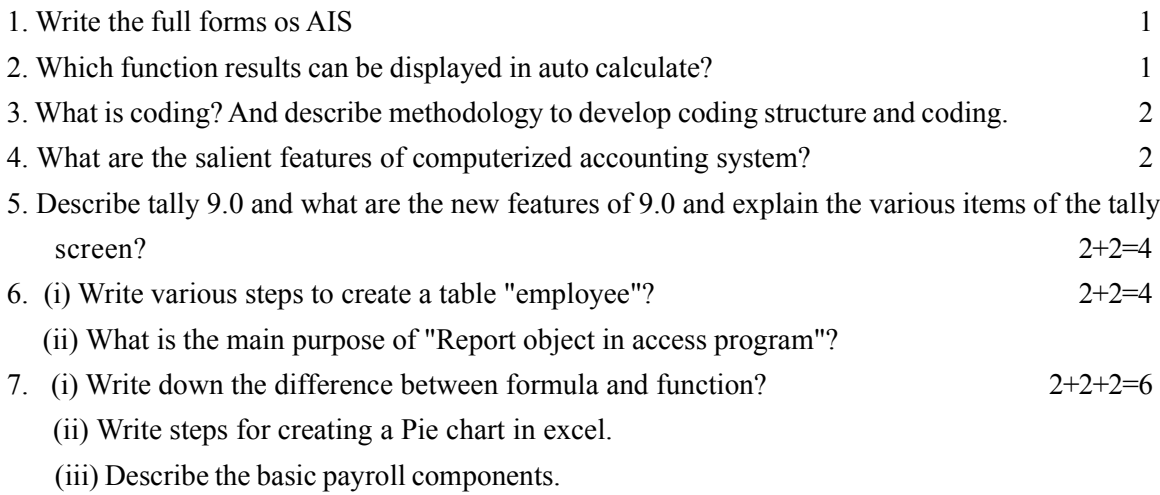

Downloaded From: http://www.cbseportal.com

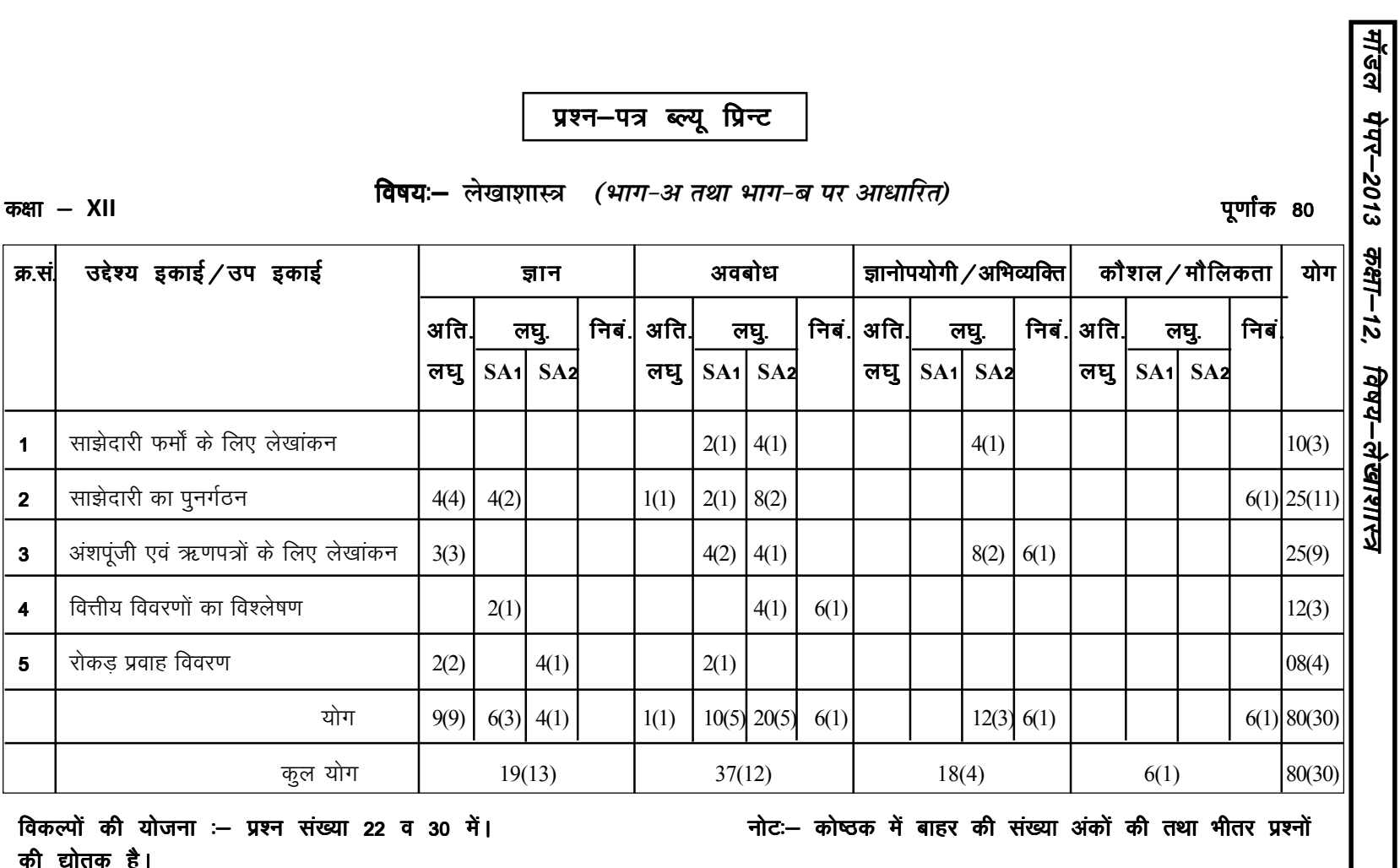

Downloaded From: http://www.cbseportal.com

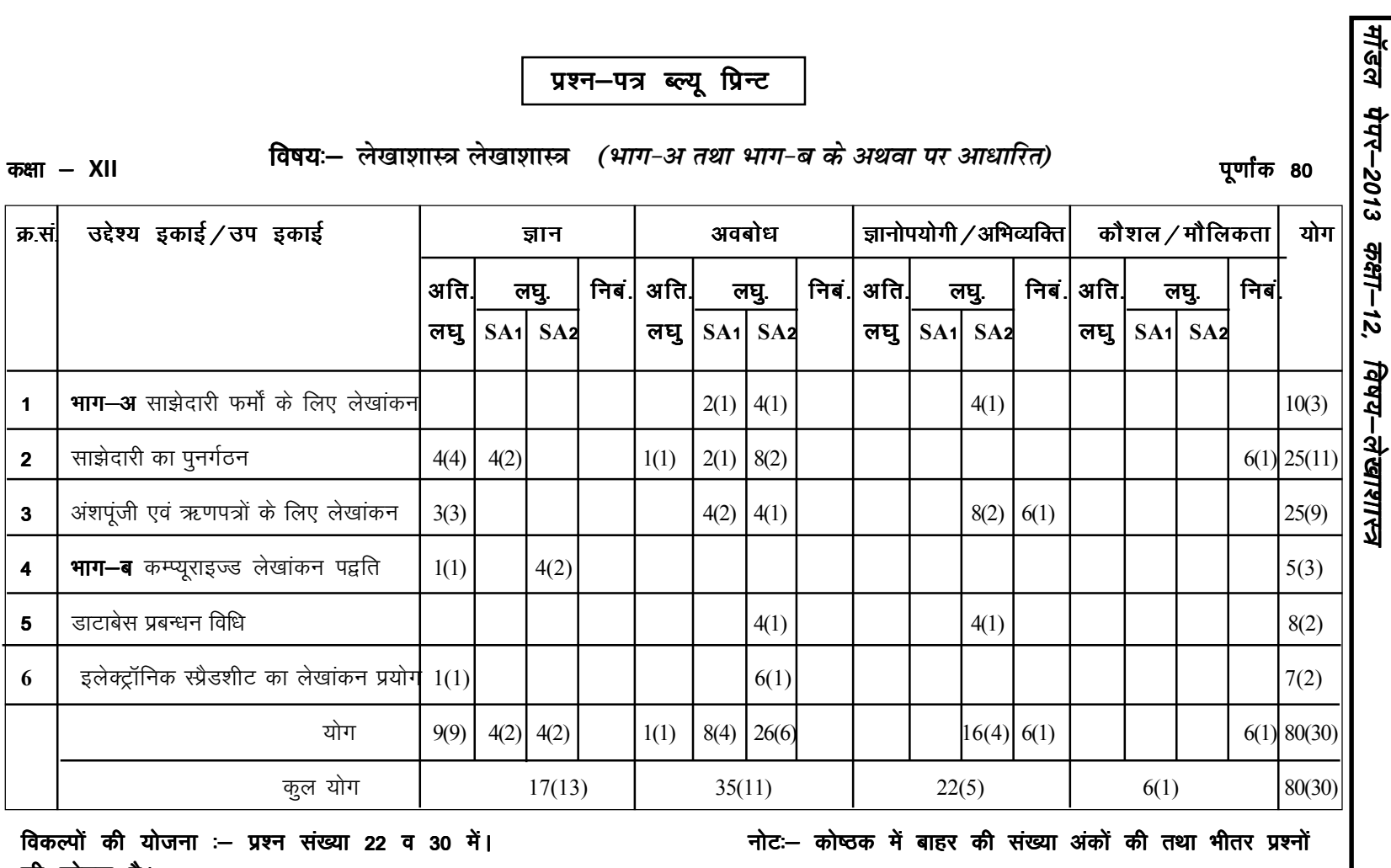

की द्योतक है।

Downloaded From: http://www.cbseportal.com

 $\infty$ 

# ek WMy i sij&2013 d{kk&12] fo"k;&y s[kk'kkL= <sup>i</sup> sij&2013 d{kk&12] s[kk'kkL= <sup>k</sup> WMy sij&2013 d{kk&12] fo"k;&y**9**

## उत्तरमाला

- 1. AIS- Accounting Information System.
- 2. Sum & Average function results can be displayed in Auto calculate.
- 3. Methodology to develop coding structure and coding. Coding is required is computerized accounting system (CAS) for accounting head, Budget head, cost centers etc..... Coding first requires development of its structure. Coding structure should be compatible with inherent structure of the element to be coded. Like that account head coding requires a hierarchical structure to progressively summaries the accounting information as per the requirements of balance sheet and profit and loss account.
- 4. Salient features of CAS
	- (a) Simple and Intergrated
	- (b) Transparency and control
	- (c) Accuracy and speed
	- (d) Scalability
	- (e) Reliability
- 5. Tally is an accounts and inventory management software which has many others features too. Tally 9.0 software have a different features these are -
	- (a) Gatway
	- (b) Company cretion
	- (c) Chat of accounts
	- (d) Account master
	- (e) Voucher entry
	- (f) Trial Balance
	- (g) Balance sheet

6. (i) Various steps to create a table "employee" click - Start - All programs - MS office access 2007 - Template categories - New blank database - blank database - Office button - New - Name "employee" and then create

(Page 162)

(ii) A report is used for the print purpose. Though its allows for more flexibility in selecting the fields to print and to have more control on the overall layout and format of the print output.

7. (i) Formula :- It means a mathematical calculation on a set of cells, formula must start with  $an = sign$  (equal to sign)

Function :- It is a special key word which can be entered into a cell in order to perform and process the data which is appended with in bruchets.

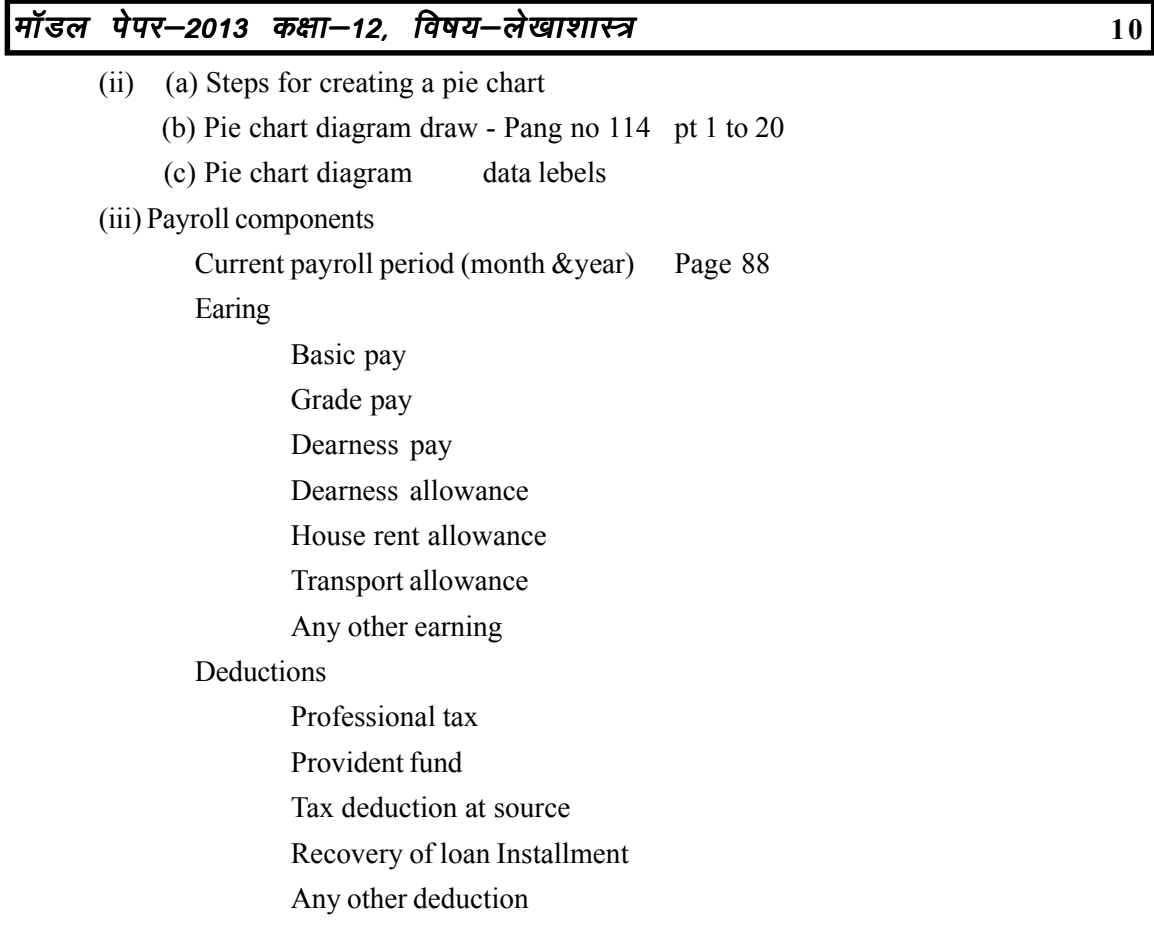